dr inż. Jarosław TOKARCZYK dr inż Dariusz MICHAI AK dr inż. Marek DUDEK dr inż. Łukasz JASZCZYK mgr inż. Andrzej TUREWICZ Instytut Techniki Górniczej KOMAG

# **Rozbudowa infrastruktury badawczej Laboratorium Metod Modelowania i Ergonomii Instytutu Techniki Górniczej KOMAG**

#### S treszczenie

W artykule przedstawiono realizację wyszczególnionych zadań projektu "Rozbudowa laboratoriów Instytutu Techniki Górniczej KOMAG w Gliwicach celem prowadzenia badań na rzecz bezpieczeństwa użytkowania wyrobów", związanego z zakupem wdrożeniem stanowiska do wirtualnego prototypowania w Laboratorium Metod Modelowania i Ergonomii Instytutu Techniki Górniczej KOMAG. Opisano przebieg wykonanych prac oraz osiągnięte cele i wskaźniki. Projekt realizowany był w latach 2012-2013 w ramach Regionalnego Programu Operacyjnego Województwa Śląskiego na lata 2007-2013, w ramach działania 1.3 RPO WSL, zgodnie z umowa nr UDA-RPSL.01.03.00-00-020/11-00.

Realization of tasks specified in the project entitled "Extension of laboratories of the KOMAG Institute of Mining Technology in Gliwice to carry out the tests to increase safe use of products", including purchase and implementation of the stand for virtual prototyping in KOMAG's Laboratory of Modelling Methods and Ergonomics, is presented. Realization of each project task and achieved results are described. The project was realized in 2012-2013 within the Regional Operational Programme of the Silesia Voivodeship for 2007-2013, within task 1.3 RPO WSL [UDA-RPSL.01.03.00-00-020/11-00].

S u m m a r y

**Słowa kluczowe:** fundusze strukturalne, zaplecze naukowo-badawcze, wirtualna rzeczywistość, ergonomia, szkolenia.

**Keywords:** structural funds, research infrastructure, virtual reality, ergonomics, trainings.

#### **1. Wprowadzenie**

Przedmiotem działania Laboratorium Metod Modelowania i Ergonomii (LMMiE) jest wirtualne prototypowanie systemów mechanicznych, ze szczególnym uwzględnieniem maszyn i urządzeń górniczych. Pojęcie wirtualnego prototypowania obejmuje kompleksowe badania modeli komputerowych maszyn i urządzeń w warunkach odzwierciedlających warunki rzeczywiste. Modelowane są warunki, w jakich pracują ludzie obsługujący maszyny. Dzięki temu możliwe jest kształtowanie bezpiecznego i przyjaznego dla człowieka środowiska pracy. Laboratorium MMiE realizuje następujące prace:

- − obliczenia statyczne z zastosowaniem metody elementów skończonych (MES) w zakresie liniowym i nieliniowym,
- obliczenia zjawisk dynamicznych z uwzględnieniem nieliniowości materiałowych i geometrycznych (efekty kontaktowe) – obciążenia udarowe, symulacje zderzeń,
- analizy typu MBS (Multibody System), pozwalające ocenić kinematykę i dynamikę układów wieloczłonowych oraz definiować warunki brzegowe dla MES,
- − weryfikacje i walidacje modeli obliczeniowych,
- − obliczenia numeryczne na potrzeby wizualizacji wypadków oraz uszkodzeń środków technicznych,
- obliczenia biomechaniczne obciążeń e układu szkieletowego człowieka,
- modelowanie złożonych systemów antropometrycznych, obejmujące modele maszyn i modele sylwetek ludzkich,
- analizy ergonomiczne złożonych systemów antropotechnicznych, obejmujące badanie zasięgów kończyn, pól widzenia i procesów obsługi maszyn,
- wczesne identyfikowanie zagrożeń technicznych i zdrowotnych, występujących podczas eksploatacji systemów mechanicznych, z zastosowaniem metod wirtualnej rzeczywistości,
- wizualizacje okoliczności i przyczyn wypadków,
- − opracowywanie multimedialnych materiałów szkoleniowych,
- tworzenie komputerowych symulacji czynności realizowanych podczas eksploatacji systemów mechanicznych,
- − tworzenie Interaktywnych Elektronicznych Dokumentacji Techniczno-Ruchowych.
- Laboratorium MMiE aktywnie uczestniczy w kształtowaniu bezpieczeństwa pracy w różnych

fazach cyklu życia maszyn górniczych. Na etapie projektowania i konstruowania maszyn wykorzystuje się autorskie oprogramowanie wspierające ocenę ryzyka eksploatacji maszyn. W tym celu wykorzystuje się wirtualne środowisko pracy.

Przed realizacją projektu na wyposażeniu Laboratorium MMIE znajdowały się stacje robocze PC wraz ze specjalistycznym oprogramowaniem tj.: programy obliczeniowe z grupy MSC Software, Autodesk Inventor, Discreet 3D StudioMAX. Moc obliczeniowa posiadanych komputerów była jednak niewystarczająca w przypadku realizacji dużych zadań obliczeniowych, czy też analiz złożonych systemów antropotechnicznych. Instytut Techniki Górniczej KOMAG posiada doświadczenie w oprogramowaniu specjalistycznym (obliczenia wytrzymałościowe programami MSC) implementowanym na komputerach dużej mocy, wykonywanym w ramach projektów badawczych (klaster GALERA Centrum Informatycznego Trójmiejskiej Akademickiej Sieci Komputerowej). Umowa korzystania z usług obliczeniowych w klastrze GALERA nie umożliwia jednak wykorzystywania oprogramowania udostępnionego przez CI TASK do celów komercyjnych, a jedynie do realizacji tematów i prac naukowobadawczych wymienionych w zgłoszeniu. Dodatkowo, proces oczekiwania na dostęp do oprogramowania oraz zmienna wartość mocy obliczeniowej, uniemożliwiają oszacowanie długości czasu obliczeń numerycznych.

Chcąc sprostać coraz większym wymaganiom klientów w zakresie obliczeń wytrzymałościowych (większa złożoność obliczeniowa modeli przekłada się na dokładniejsze wyniki obliczeń) oraz tworzeniu interaktywnych, multimedialnych materiałów szkoleniowych (dokładniejsze modele środowiska pracy, maszyn i urządzeń oraz sylwetek ludzkich przekładają się na większy realizm tworzonych scen), niezbedna była rozbudowa posiadanego w Laboratorium MMiE potencjału badawczego.

Celem rozbudowy posiadanych w Laboratorium MMiE komputerowych stanowisk badawczych był zakup stanowiska do wirtualnego prototypowania według kryteriów: wytrzymałościowych, funkcionalnych, ergonomicznych oraz bezpieczeństwa, wraz z oprogramowaniem systemowym oraz pamięcią masową do archiwizacji wyników prowadzonych prac.

## **2. Przebieg realizacji wyszczególnionych zada projektu**

Realizację zadań projektu w zakresie doposażenia Laboratorium MMiE w stanowisko do wirtualnego prototypowania podzielono na trzy etapy:

− etap I – zakup stanowiska, sprawdzenie kompletności dostawy, instalacja fizyczna serwera,

- − etap II instalacja i konfiguracja systemu operacyjnego, konfiguracja dostępu zdalnego, instalacja oprogramowania inżynierskiego dedykowanego do systemu Windows, wybór zadań obliczeniowych w celu przeprowadzenia testów wydajności zakupionego stanowiska,
- etap III przeprowadzenie testów wydainości zakupionego stanowiska.

W pierwszym etapie realizacji projektu wykonano prace polegające na:

- zakupie stanowiska do wirtualnego prototypowania – specjalistyczna platforma serwerowa, dedykowana do badań wirtualnych, wraz z oprogramowaniem systemowym (rys. 1),
	- montażu serwera w szafie serwerowej instalacja fizyczna serwera:
		- zamontowanie osprzętu związanego z szafą serwerową (takiego jak: wysuwane szyny, zaczepy oraz wysięgnik do mocowania kabli),
		- − podłączenie redundantne kabli do gniazd zasilaczy serwera (podłączenie do dwóch zasilaczy bezprzerwowych UPS),
		- − podłączenie okablowania sieci ethernet (8 interfejsów o przepustowości 1 Gbit/s i 1 zarządzający o przepustowości 100 Mbit/s),
		- konfiguracia switchy ethernet w szafie serwerowej,
		- − oznaczenie etykietami okablowania,
- zapoznaniu się z konfiguracją, ustawieniami, wbudowanymi narzędziami i rozwiązaniami do zarządzania serwerem i infrastrukturą serwerową konfiguracia serwera, instalacia oprogramowania, testowanie serwera:
	- − konfiguracja serwera:
		- konfiguracja ustawień systemu BIOS,
		- konfiguracja aplikacji zdalnego zarządzania (BMC, DRAC),
		- − konfiguracja wbudowanego kontrolera dysków RAID,
	- − instalacja oprogramowania:
		- instalacia narzedzi do zdalnego zarządzania serwerem,
		- − aktualizacja oprogramowania firmware komponentów serwera,
		- − instalacja systemu operacyjnego,
	- − testowanie serwera:
		- − uruchomienie oprogramowania diagnostycznego testującego podzespoły serwera (procesory, pamięć RAM, kontrolery dysków, dyski, karty sieciowe),
		- testowe uruchomienie systemu GNU Linux.

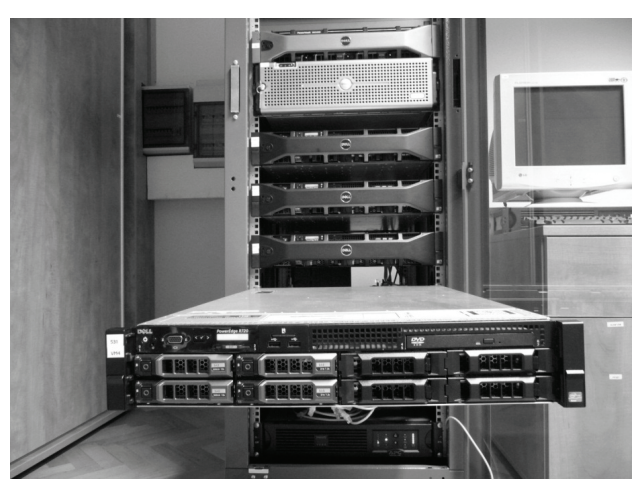

Rys.1. Stanowisko do wirtualnego prototypowania (specjalistyczny serwer obliczeniowy), zamontowane w szafie serwerowej [1]

W drugim etapie realizacji projektu wykonano prace polegające na:

- instalacji i konfiguracji systemu operacyjnego. Na zakupionym stanowisku zainstalowano system operacyjny Windows Server 2008 Enterprise,
- konfiguracji dostępu zdalnego (utworzenie zdalnych pulpitów). Skonfigurowano usługi zdalnego dostępu (terminal services) oraz dokonano integracji serwera z istniejącą usługą active directory w firmie. Usługi te umożliwiły zdalny dostęp do serwera i zdalne uruchamianie zadań obliczeniowych ze stacji roboczych znajdujących się na wyposażeniu Laboratorium MMiE, jak również przy zastosowaniu technologii VPN (Virtual Private Network) z wybranych komputerów mobilnych,
- instalacji oprogramowania inżynierskiego dedykowanego dla systemu Windows. Zainstalowano następujące oprogramowanie inżynierskie firm MSC Software oraz Ansys Corporation:
	- − MSC.Patran pre- i postprocesor dla programów obliczeniowych MSC.Nastran, MSC.Dytran i MSC.Marc,
	- MSC.Nastran program do obliczeń MES liniowych i nieliniowych,
	- MSC.Dytran program do obliczeń MES zjawisk szybkozmiennych,
	- MSC.Marc program do obliczeń MES zjawisk nieliniowych i cieplnych,
	- Ansys Fluent program do obliczeń CFD przepływów cieczy i gazów,
- wyborze zadań obliczeniowych. W celu przeprowadzenia testów wydajności zakupionego stanowiska wybrano następujące zadania obliczeniowe, opracowane w ramach prac badawczych realizowanych w Laboratorium MMiE:
	- obliczenia konstrukcji chroniących operatora (FOPS),

− obliczenia nieliniowe stropnicy obudowy ratunkowej.

W trzecim etapie realizacji projektu wykonano prace polegające na:

przeprowadzeniu testów wydajności zakupionego stanowiska. Celem zadania było uruchomienie wybranych zadań obliczeniowych, na zakupionym stanowisku oraz na stacjach roboczych, znajdujących się na wyposażeniu Laboratorium MMiE, celem porównania czasów wykonania poszczególnych zadań.

W celu przeprowadzenia testów wydajności zakupionego stanowiska wybrano dwa zadania obliczeniowe, opracowane w ramach prac badawczych oraz w ramach projektu badawczego INREQ (fundusz RFCS):

- − zadanie I obliczenia dynamiczne konstrukcji chroniących operatora (FOPS):
	- − model obliczeniowy: 42877 wzłów, 43471 elementów,
	- czas symulacii 0,5 s,
- − zadanie II obliczenia nieliniowe stropnicy obudowy ratunkowej – w ramach projektu INREQ (fundusz RFCS):
	- − model obliczeniowy: 276936 wzłów, 163031 elementów.

Testy wykonano przy zastosowaniu oprogramowania inżynierskiego firm MSC Software oraz Ansys Corporation.

Zadanie I – obliczenia dynamiczne:

- − MSC.Patran pre- i postprocesor dla programów obliczeniowych MSC.Nastran, MSC.Dytran i MSC.Marc,
- MSC.Dytran program do obliczeń MES zjawisk szybkozmiennych.
- − Zadanie II obliczenia nieliniowe:
- − MSC.Patran pre- i postprocesor dla programów obliczeniowych MSC.Nastran, MSC.Dytran i MSC.Marc,
- MSC.Marc program do obliczeń MES zjawisk nieliniowych i cieplnych.

Na podstawie przeprowadzonych testów, dla zadania I i II, uzyskano zróżnicowane czasy obliczeń numerycznych.

Zadanie I – obliczenia dynamiczne konstrukcji chroniących operatora (FOPS):

- − zakupione stanowisko (16 procesorów) około 9 godzin,
- − stacja robocza około 17 godzin.

Czasy obliczeń dla zadania II przedstawiono na rysunku 2. Obliczenia prowadzono w zakresie nieliniowym, związanym z występowaniem zjawiska kontaktu oraz spreżysto-plastycznego modelu materiału.

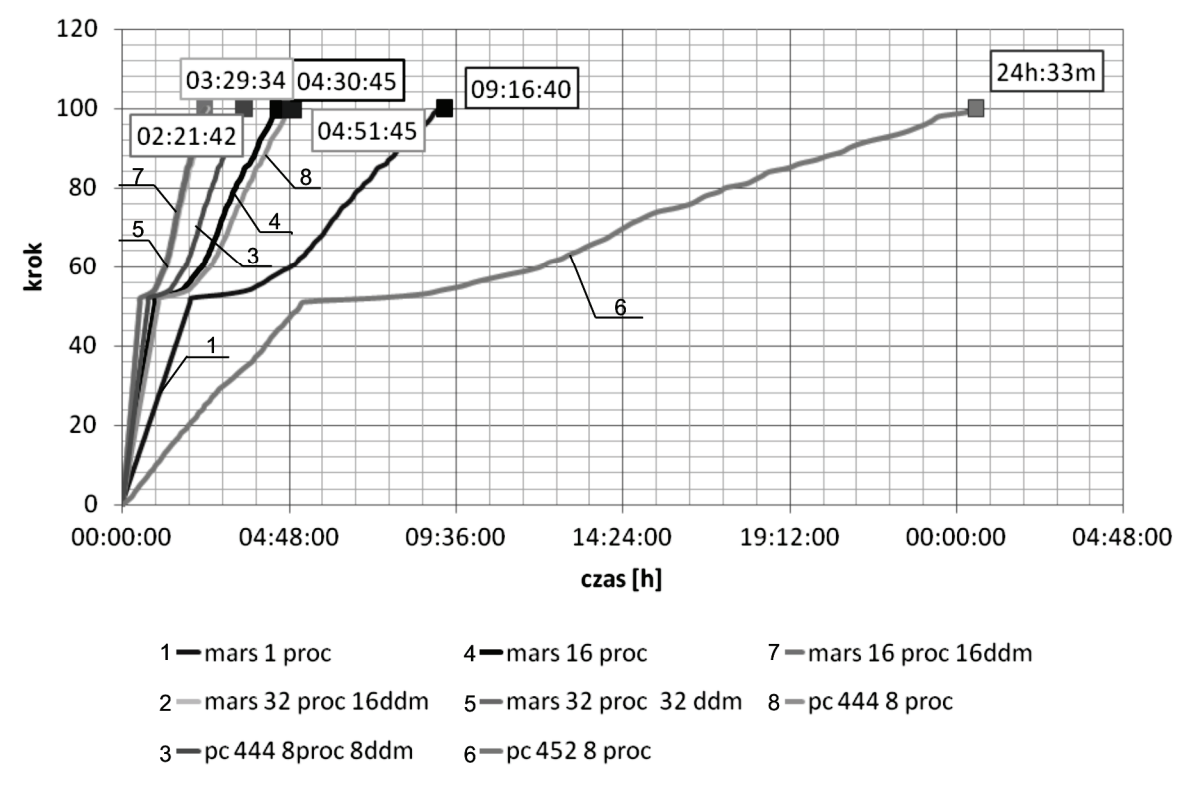

Rys.2. Porównanie czasu trwania obliczeń numerycznych na stanowisku do wirtualnego prototypowania i stacjach roboczych [źródło: opracowanie własne nie publikowane]

Tego typu zadania mają charakter iteracyjny, w związku z czym na osi rzędnych znajduje się liczba iteracji. Po przekroczeniu ok. 50 iteracji, symulowano kontakt stropnicy i bloczka, który ją deformował – obiawia sie to znacznym zwiekszeniem czasochłonności obliczeń numerycznych, tj. kolejne iteracje realizowane są wolniej. Zadanie obliczeniowe wymagało użycia ok. 12,5 GB pamięci operacyjnej komputera.

Linią niebieską oznaczono stację roboczą z procesorem 4 rdzeniowym, technologią HT i 8 GB pamięci operacyjnej (pc 452). Widoczne jest znaczne wydłużenie czasu obliczeń w porównaniu do innych konfiguracji komputerów. W tym wypadku spowolnienie czasu obliczeń spowodowane było zajęciem całej pamici operacyjnej komputera przez zadanie obliczeniowe i użycie dysku twardego do jej uzupełnienia. Następnie porównywano czasy obliczeń stanowiska do wirtualnego prototypowania (mars) i stacji roboczej wyposażonej w 16 GB pamięci operacyjnej (pc 444). Widoczne są mniejsze różnice czasów obliczeń, z uwagi na wystarczającą ilość pamięci operacyjnej komputera pc 444. Dodatkowo zadanie uruchamiano z użyciem tylko fizycznej liczby rdzeni oraz zastosowaniem technologii HT (ang. Hyper-threading), która tą liczbę programowo podwaja. Z otrzymanych rezultatów wynika, że użycie technologii HT nie wpływa znacząco na skrócenie czasu obliczeń. Ponadto program obliczeniowy MSC.Marc posiada funkcję dzielenia zadania

obliczeniowego na mniejsze, z których każde jest obliczane przez poszczególny rdzeń procesora, jest to tzw. funkcja DDM (ang. Domain Decomposition Method), rys. 3.

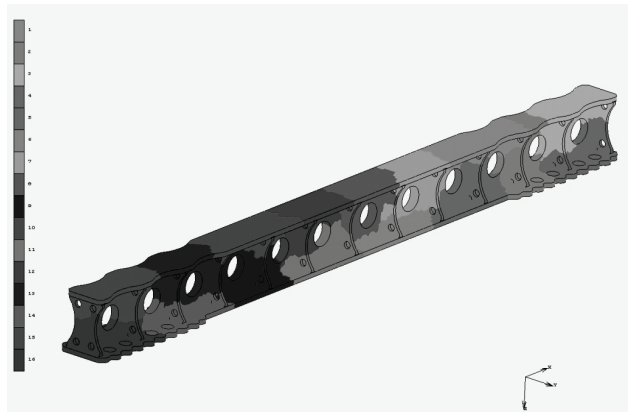

Rys.3. Podział modelu obliczeniowego po zastosowaniu funkcji DDM w programie obliczeniowym MSC.Marc/Mentat [3]

Reasumując, najbardziej efektywna konfiguracja programu obliczeniowego i stanowiska do wirtualnego prototypownia ma miejsce wtedy, gdy aktywowana jest funkcja DDM, uwzględniająca fizyczną liczbę rdzeni bez zastosowania technologii HT. W porównaniu do stacji roboczych specjalistyczny serwer obliczeniowy ujawnia swoje zalety w przypadku rozbudowanych modeli obliczeniowych, wymagających użycia dużej objętości pamięci operacyjnej. Główne parametry serwera to:

- system operacyjny: Windows Server 2008 R2 Enterprise,
- − 2x procesor: Intel Xeon E5-2650 2 GHz (8 rdzeni),
- pamięć operacyjna: 128 GB,
- − macierz dysków twardych: Dyski HDD 2 x 300 GB  $(SAS 6 Gbps, 15 krpm) + 2 x 2 TB (nearline SAS)$ w konfiguracji RAID 1.

## **3. Wpływ realizacji zada projektu na zało-one cele i wskaniki**

Cel ogólny projektu, czyli wzrost konkurencyjności regionalnej gospodarki opartej na wiedzy poprzez zwiększenie zdolności ITG KOMAG do świadczenia usług w zakresie innowacyjnych prac badawczych, zbieżny jest z głównym celem Regionalnego Programu Operacyjnego Województwa Sląskiego na lata 2007 – 2013: "Stymulowanie dynamicznego rozwoju, przy wzmocnieniu spójności społecznej, gospodarczej przestrzennej regionu". Realizacja działań związanych z doposażeniem Laboratorium MMiE w stanowisko do wirtualnego prototypowania przyczyniła się do poprawy i zwiększenia skuteczności wykonywania procesów badawczych tak, aby potencjał naukowy i badawczy KOMAG-u mógł być w pełni wykorzystany do rozwoju i wzrostu konkurencyjności regionalnej gospodarki opartej na wiedzy.

W wyniku realizacji niniejszego projektu osiągnięto cel ogólny i cele szczegółowe priorytetu I i działania 1.3 RPO WSL. Celem szczegółowym Priorytetu I był wzrost konkurencyjności regionalnej gospodarki opartej na wiedzy. Celem bezpośrednim projektu było rozszerzenie zakresu i podniesienie jakości prowadzonych badań służących poprawie bezpieczeństwa użytkowania badanych wyrobów poprzez doposażenie laboratoriów ITG KOMAG w specjalistyczną aparaturę i oprogramowanie.

Zakup stanowiska do wirtualnego prototypowania pozwolił na:

- − wykorzystanie zakupionego stanowiska do realizacji zadań w projektach badawczych:
	- nieliniowe obliczenia stropnicy obudowy ratowniczej z zastosowaniem metody elementów skończonych [3],
	- − modelowanie mechanizmu rozchodzenia si pyłu wglowego z zastosowaniem komputerowej mechaniki płynów CFD [4],
	- model dynamiczny przenośnika zgrzebłowego z wyrównoważaniem mocy napedów wysypowego i zwrotnego [2],
- zwiekszenie liczby nowych usług o: materiały szkoleniowe opracowane z wykorzystaniem technologii Wzmocnionej Rzeczywistości (rys. 4) oraz rozszerzenie oferty obliczeń numerycznych o analizy dynamiczne zjawisk szybkozmiennych,

− udoskonalenie usług wprowadzonych w wyniku realizacji projektu: materiały multimedialne w wysokiej rozdzielczości (rys. 5) oraz obliczenia numeryczne modeli o większym stopniu złożoności (większa dokładność obliczeń – rys. 6).

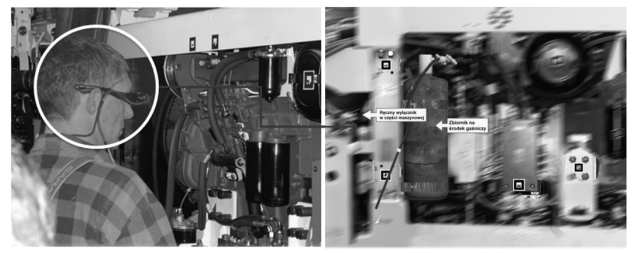

Rys.4. Przykład materiałów szkoleniowych opracowanych z wykorzystaniem technologii Wzmocnionej Rzeczywistości – szkolenie konserwatorów kolejek podwieszonych [źródło: opracowanie własne nie publikowane]

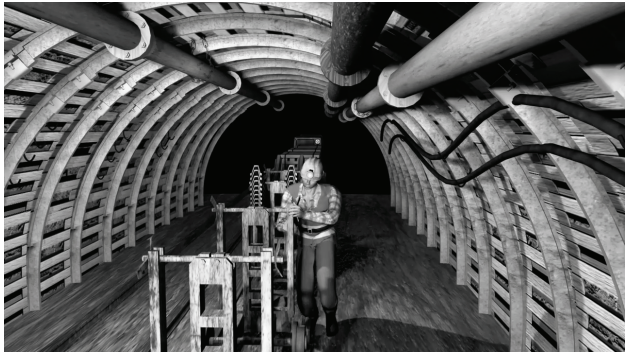

Rys.5. Przykład materiałów multimedialnych w wysokiej rozdzielczości – ręczne prace transportowe [źródło: opracowanie własne nie publikowane]

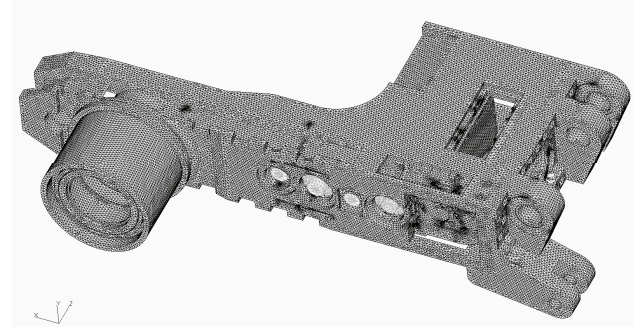

Rys.6. Przykład obliczeń numerycznych modeli o większym stopniu złożoności – model obliczeniowy ramienia kombajnu ścianowego, liczba węzłów przekracza 1,5 mln [3]

# **4. Podsumowanie**

Zakup specjalistycznego stanowiska do wirtualnego prototypowania pozwolił zaoferować usługi o wyższym standardzie: obliczenia wytrzymałościowe w oparciu o bardziej szczegółowe modele, materiały multimedialne w wysokiej rozdzielczości oraz materiały szkoleniowe opracowane z wykorzystaniem technologii Wzmocnionej Rzeczywistości. Podwyższenie standardu oferowanych usług oraz zaoferowanie nowych (analizy dynamiczne zjawisk szybkozmiennych), dzięki zwiększonym możliwościom obliczeniowym, zdecydowanie skróci czas realizacji zadań badawczych.

Zakupione stanowisko umożliwi dodatkowo prowadzenie prac wyprzedzających rzeczywiste testy prototypów maszyn i urządzeń. Będą to działania innowacyjne, pozwalające na obniżenie kosztów badań stanowiskowych prototypów.

Zakupione stanowisko wzmocniło potencjał badawczy Laboratorium MMiE, uzupełniło sprzet będący na jego wyposażeniu, wzmocniło jego moc obliczeniową oraz zwiększyło możliwość realizacji projektów badawczych, jak również prac komercyjnych dla obecnych i nowych klientów. Pozwoliło na łatwą skalowalność zasobów systemu w odniesieniu do poszczególnych zadań, oraz na jego rozbudowę, w miarę zmieniających się potrzeb. Dodatkową zaletą było podniesienie bezpieczeństwa dostępu do informacji i bezpieczeństwa technicznego systemu oraz to, że zakupione stanowisko odciążyło stacje robocze, będące na wyposażeniu Laboratorium MMiE, od czasochłonnych zadań obliczeniowych.

Zakupione stanowisko do wirtualnego prototypowania zostało wykorzystane m.in. do realizacji następujących zadań:

- komercjalizacja wyników prac będących efektem realizacji projektów badawczych:
	- − Safe Trans Design wynik realizacji projektu badawczego MINTOS (projekt zakończony w roku 2010) – wdrożenie w kopalniach Jastrzębskiej Spółki Węglowej S.A.,
	- − multimedialne materiały szkoleniowe, w tym materiały oparte na technologii Wzmocnionej Rzeczywistości (wynik realizacji projektu badawczego EMIMSAR, zakończonego w roku 2012),
	- Interaktywne Instrukcje Obsługi wynik<br>realizacii proiektu badawczego INERG realizacji projektu badawczego (zakończenie projektu w roku 2014) – wdrożenie w Kopex Machinery S.A.,
- obliczenia numeryczne części i zespołów maszyn górniczych – jako prace wyprzedzające rzeczywiste testy prototypów maszyn i urządzeń oraz jako uzupełnienie testów prototypów przeprowadzanych w Laboratorium Badań,
- wizualizacja okoliczności i przyczyn wypadków –<br>na potrzeby Kompanii Weglowej S.A., na potrzeby Kompanii Węglowej Katowickiego Holdingu Węglowego S.A., Jastrzębskiej Spółki Węglowej S.A., Wyższego Urzędu Górniczego,
- − opracowywanie multimedialnych materiałów szkoleniowych – na potrzeby kopalń, producentów maszyn oraz ośrodków szkoleniowych,
- tworzenie komputerowych symulacji czynności realizowanych podczas eksploatacji systemów mechanicznych – na potrzeby kopalń, producentów maszyn oraz ośrodków szkoleniowych.

Pozycja konkurencyjna ITG KOMAG na rynku zależy od szybkości reagowania na potrzeby klientów i oferowaniu usług charakteryzujących się spełnieniem ustalonych wymagań jakościowych, cenowych oraz terminami realizacji. Realizacja zadania projektu, polegającego na doposażeniu Laboratorium MMiE w stanowisko do wirtualnego prototypowania, przyczyniła się do osiągnięcia powyższych celów.

## **Literatura**

- 1. Dokumentacja fotograficzna ITG KOMAG.
- 2. Projekt badawczy ICON: Ścianowy przenośnik zgrzebłowy z innowacyjnym systemem regulacji parametrów pracy napędów. ITG KOMAG, 2012÷2014.
- 3. Projekt badawczy INREQ: Enhanced effectiveness and safety of rescuers involved in high risk activities by designing innovative rescue equipment systems. ITG KOMAG, 2012÷2015.
- 4. Projekt badawczy MEZAP: Modelowanie mechanizmu gromadzenia się wybuchowego pyłu węglowego w pobliżu frontów eksploatacyjnych w aspekcie identyfikacji, oceny i niwelacji możliwości powstawania jego wybuchu. ITG KOMAG, 2012÷2015.

Artykuł wpłynął do redakcji w lutym 2014 r.

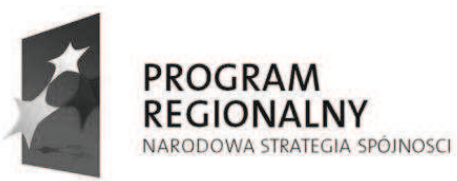

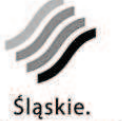

Pozytywna energia

**UNIA EUROPEJSKA EUROPEJSKI FUNDUSZ** ROZWOJU REGIONALNEGO

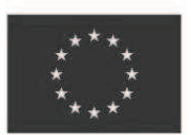

Projekt współfinansowany przez Unię Europejską z Europejskiego Funduszu Rozwoju Regionalnego w ramach Regionalnego Programu Operacyjnego Województwa Śląskiego na lata 2007-2013